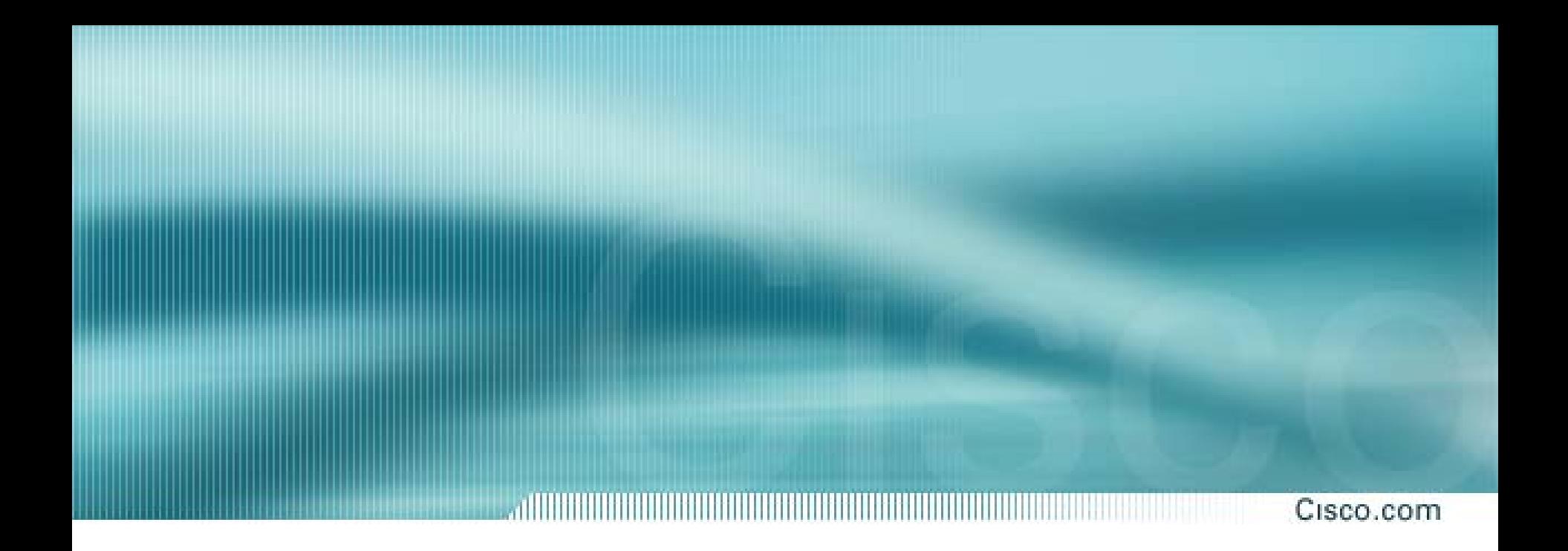

## **Introducción a OSPF**

**ISP/IXP Workshops** 

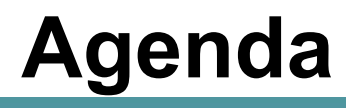

- **Elementos Básicos de OSPF**
- **OSPF en Redes de Proveedores de Servicio**
- **Mejores Prácticas Comunes en OSPF – Agregando Redes**
- **Resumen de Comandos OSPF**

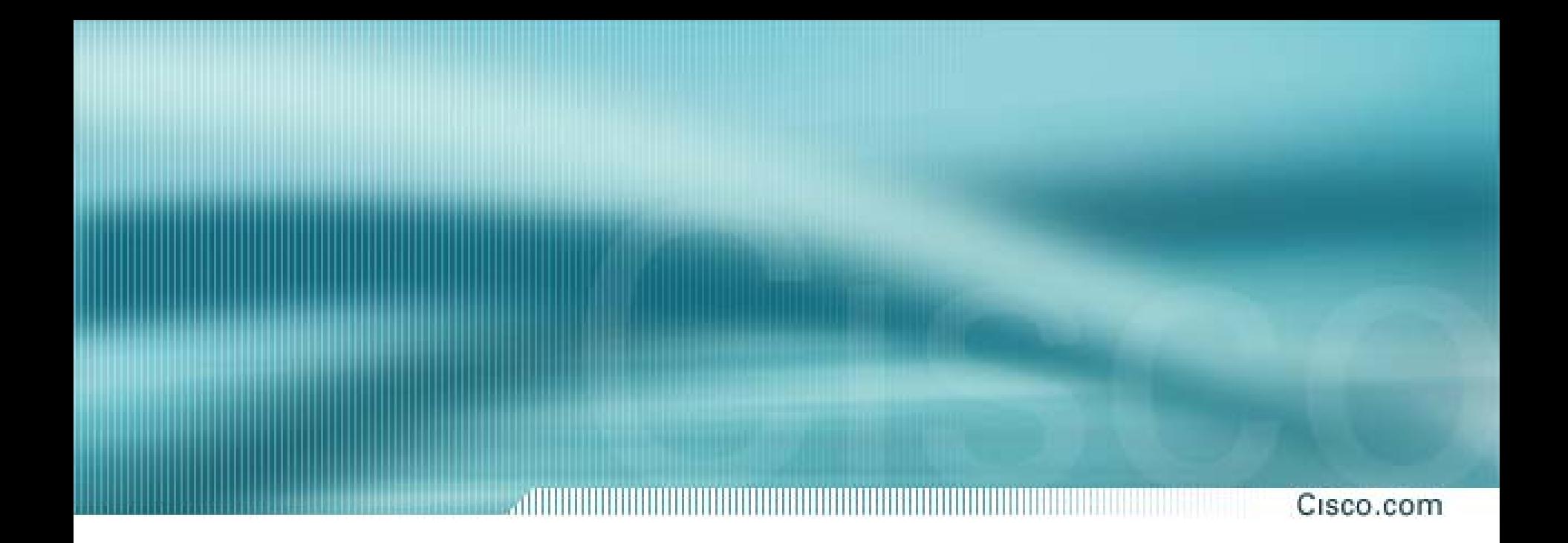

## **Elementos Básicos de OSPF**

### **OSPF**

- **Open Shortest PathPath First**
- **Estado del Enlace o tecnología SPF**
- •**Desarrollado por el grupo de trabajo OSPF del IETF (RFC 1247)**
- Designado para el ambiente Internet con **TCP/IP**
- **Convergencia rápida**
- • **Máscaras de red de tamaño variable**
- •**Subredes no contiguas**
- • **Sin actualizaciones periódicas**
- **Autenticación de rutas**
- •**Entregado dos años después de IGRP**
- • **El estándar OSPF esta detallado en el RFC2328**

#### **Estado del Enlace**

Cisco.com

#### **Estado del Enlace Z**

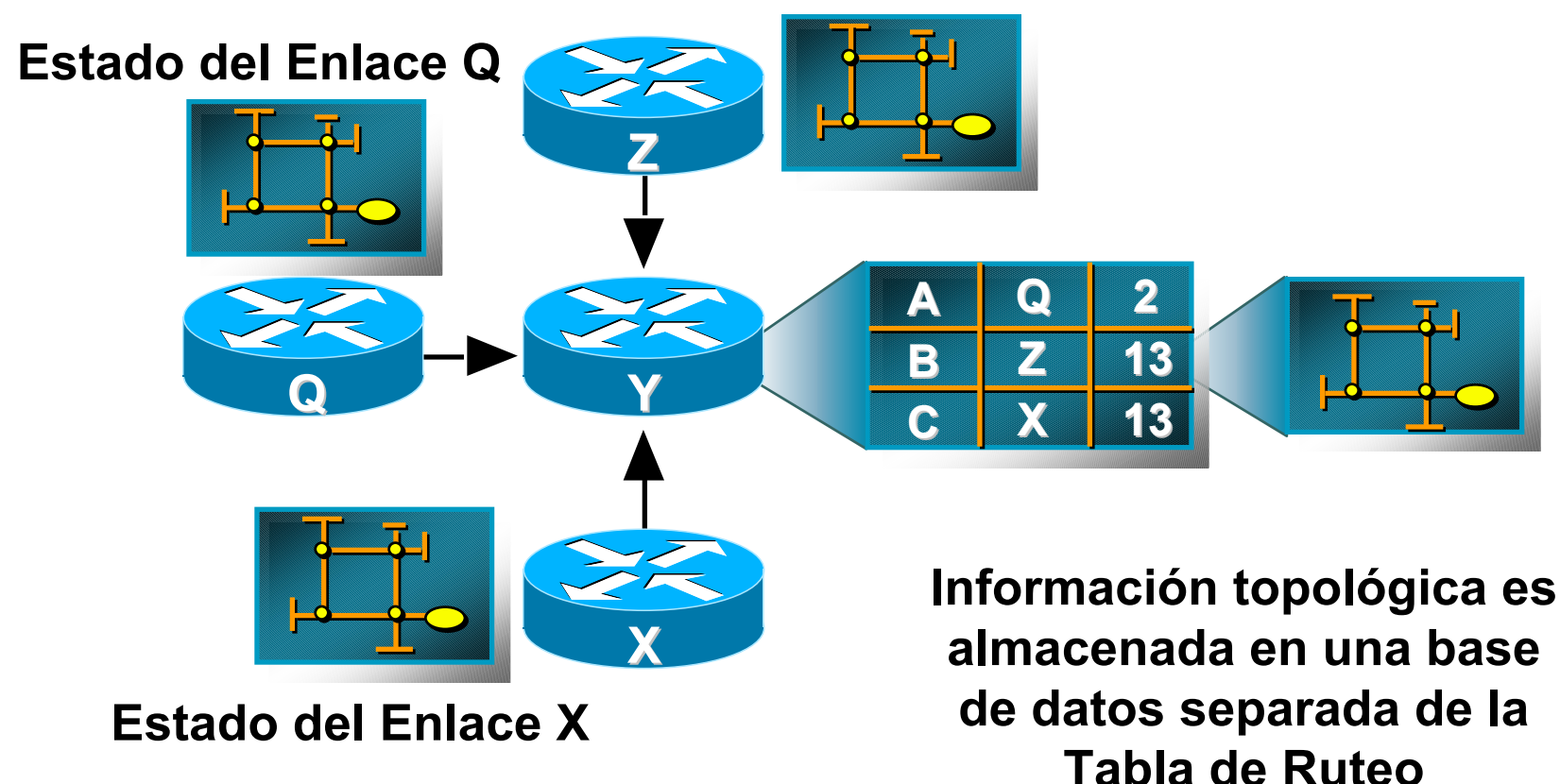

#### **Ruteo con Estado del Enlace**

Cisco.com

- •**Descubrimiento del vecino**
- **Construyendo un Paquete del Estado del Enlace (Constructing a Link State Packet) (LSP)**
- **Distribuir el LSP**

**Anuncio del Estado del Enlace (Link State Announcement – LSA)**

- **Cálculo de rutas**
- **En falla de red**

**Inundación de nuevos LSPs**

**Todos los ruteadores vuelven a calcular las tablas de ruteo**

#### **Utilización Bajo de Ancho de Banda**

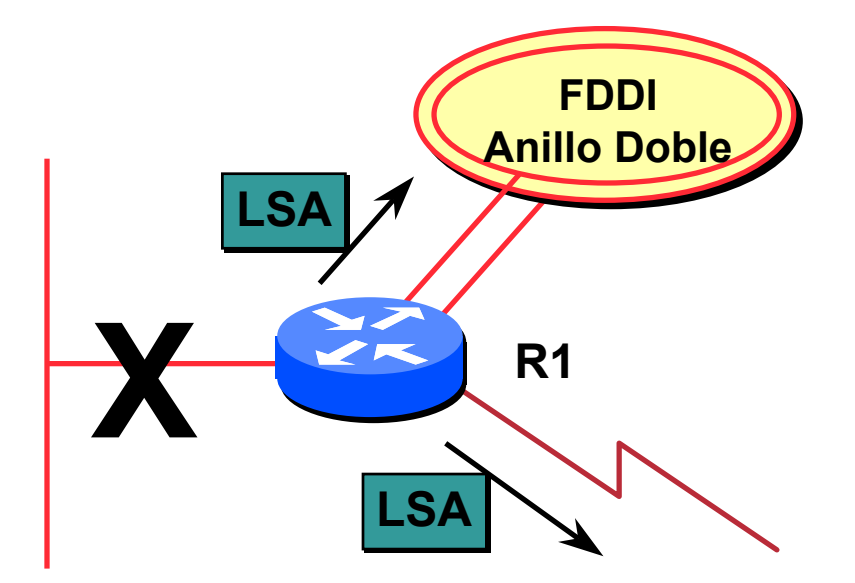

- **Sólo se propagan cambios**
- • **Multicast en redes multi-acceso con difusión (broadcast)**

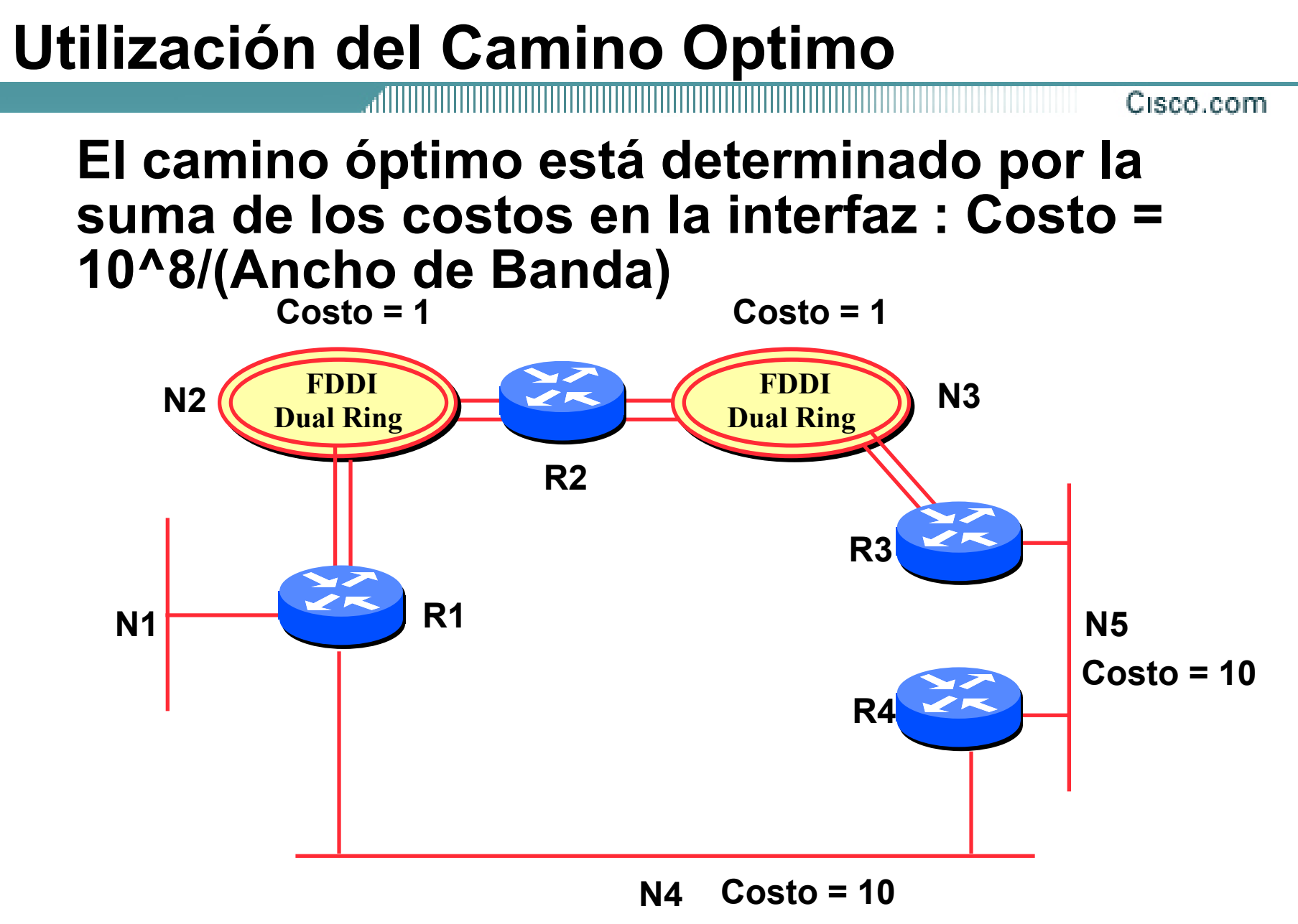

### **Convergencia Rápida**

Cisco.com

#### • **Detección más LSA/SPF**

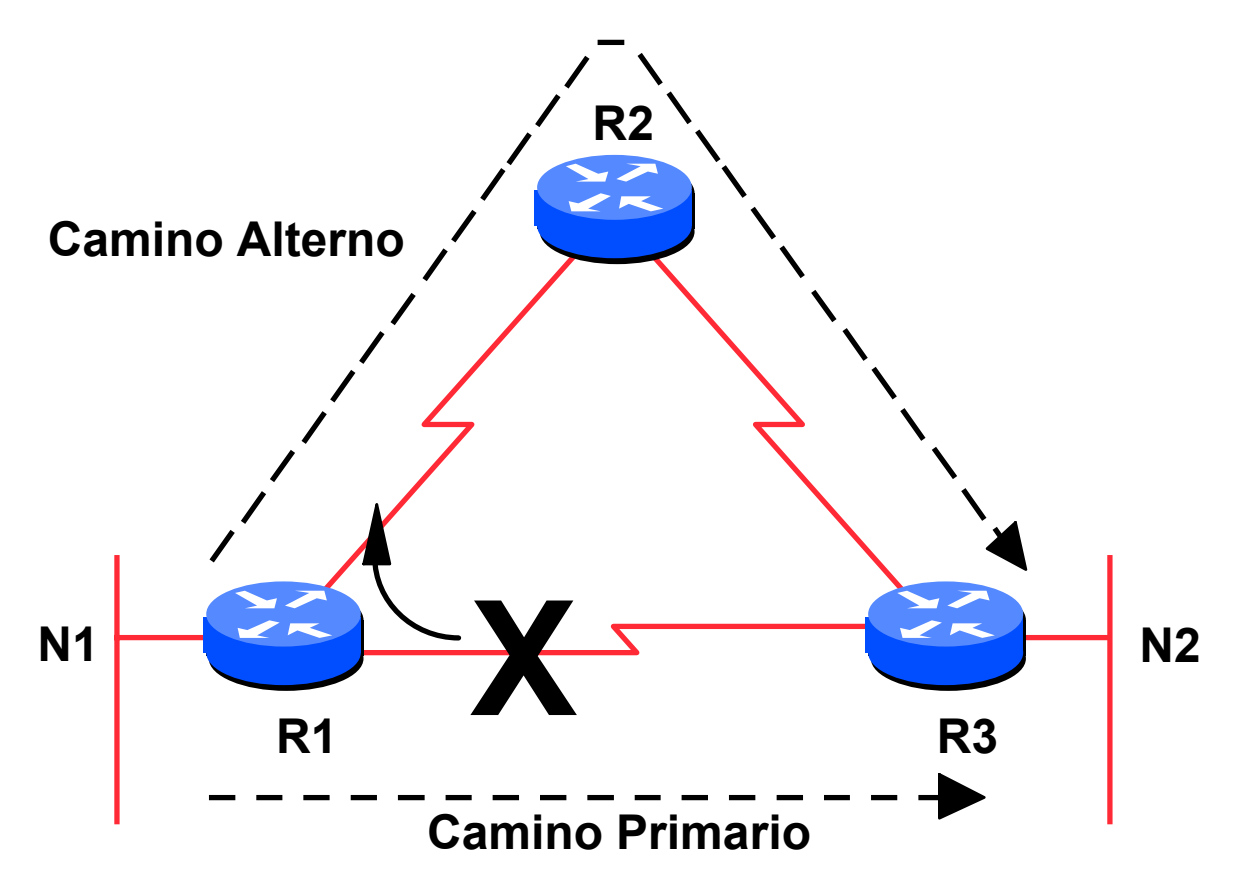

### **Convergencia Rápida**

• **Encontrando una nueva ruta**

**Inundación LSA através del área**

**Basado en reconocimiento (Ack)**

**LSAR1XN1** 

Cisco.com

**Base de datos topológica esta sincronizada**

**Cada ruteador deriva la tabla de ruteo para las redes de destino**

## **Utiliza IP Multicast para Enviar/Recibir Actualizaciones**

#### • **Redes de Difusión (Broadcast)**

**Todos los ruteadores deben aceptar paquetes enviados a AllSPFRouters (224.0.0.5)**

**Todos los ruteadores DR y BDR deben aceptar paquetes enviados al AllDRouters (224.0.0.6)**

• **Paquetes Hello enviados a AllSPFRouters (Unicast en enlaces punto-a-punto o enlaces virtuales)**

## **Áreas OSPF**

- Cisco.com
- • **Grupo de nodos o redes contiguos**
- • **Base de datos topológica por área Invisible fuera del áreaReducción del tráfico de ruteo**
- • **Área Dorsal (Backbone) es contiguo**

**Todas las demás áreas deben conectarse al dorsal**

•**Virtual Links**

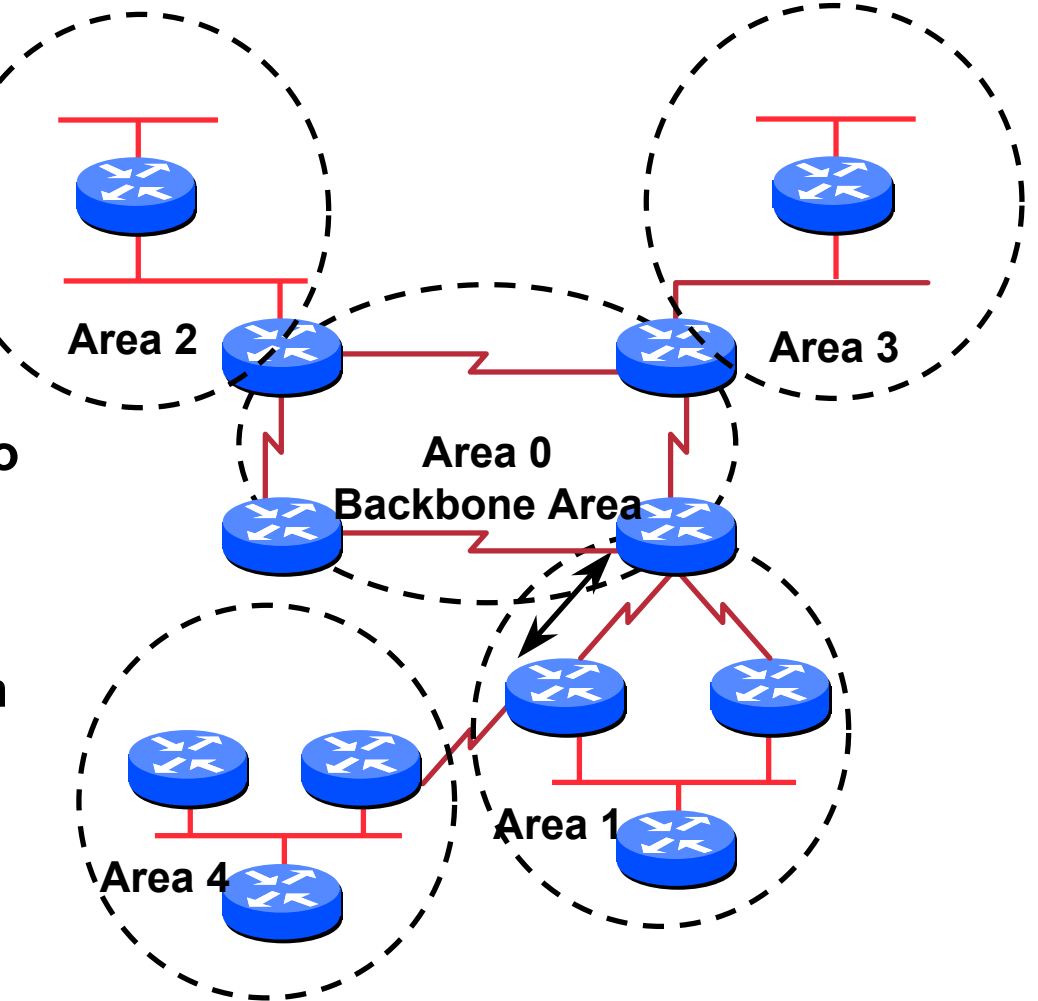

#### **Clasificación de Ruteadores**

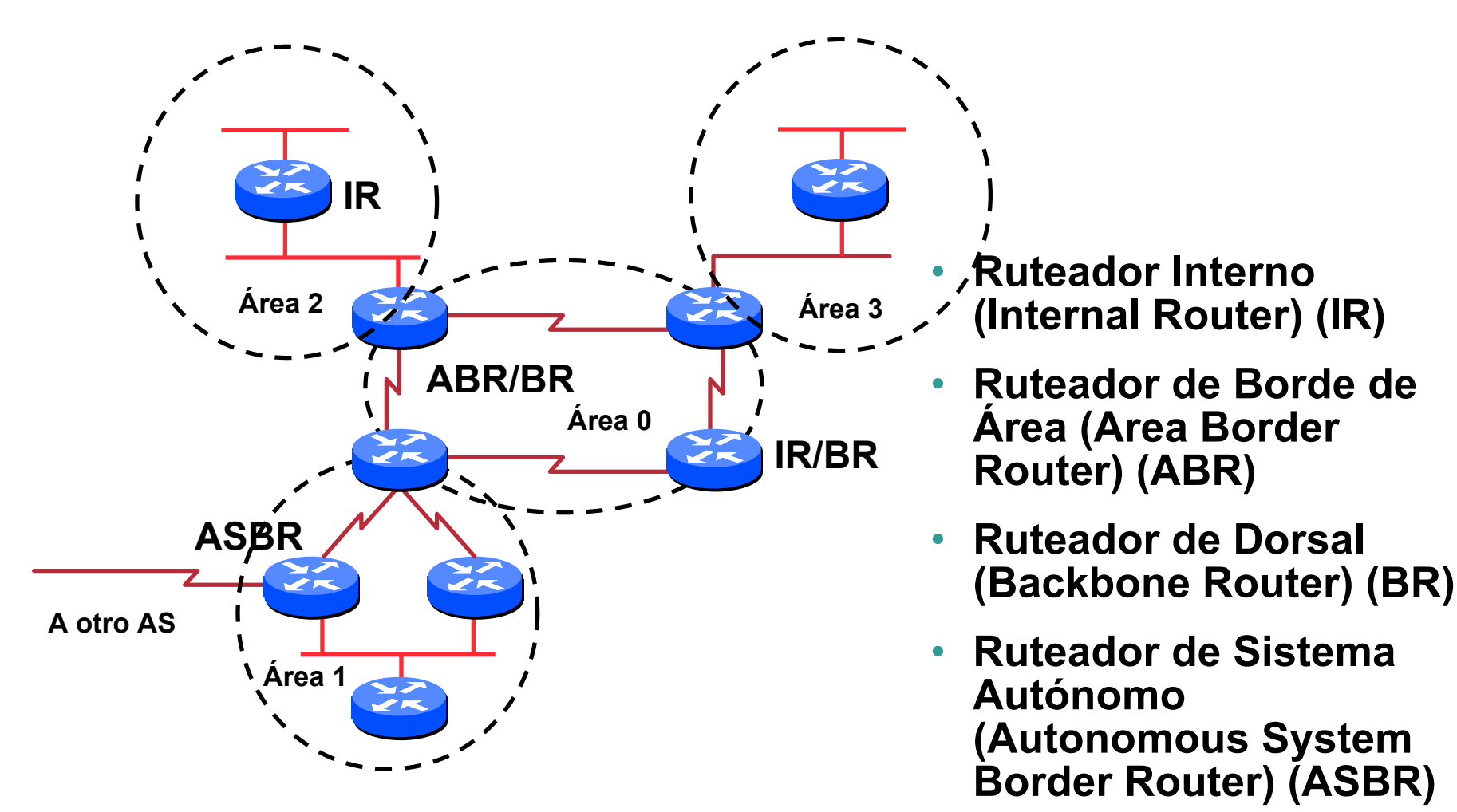

#### **Tipos de Rutas en OSPF**

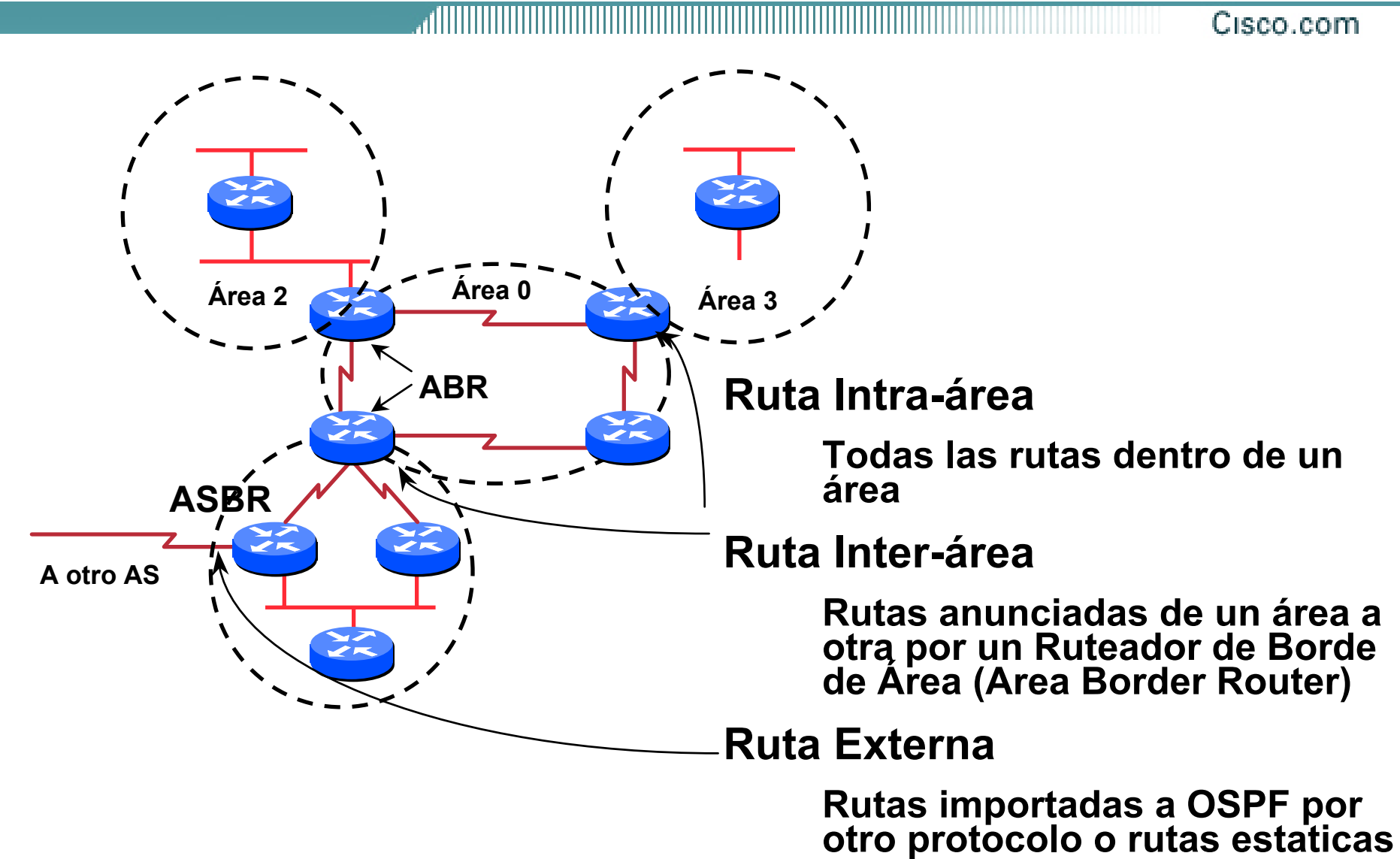

#### **Resumen de rutas Inter-Area**

• **Prefijo o todas los subredes** $\epsilon$ **R2**• **Prefijo o todas las redes DorsalFDDI**• **Comando 'Area range' Anillo DobleÁrea 0Con Red Siguiente Salto R1 (ABR) Resumen1R1(summarization) Área 1SinRed Siguiente Salto resumen1.AR11.A 1.B 1.C 1.BR11.CR1**

#### **Rutas Externas**

Cisco.com

- **Redistribuidas a OSPF**
- **Inundadas sin alteración a través de todo el sistema autónomo**
- **OSPF soporta dos tipos de métricas externas**

**Tipo 2 (Default o por omisión)**

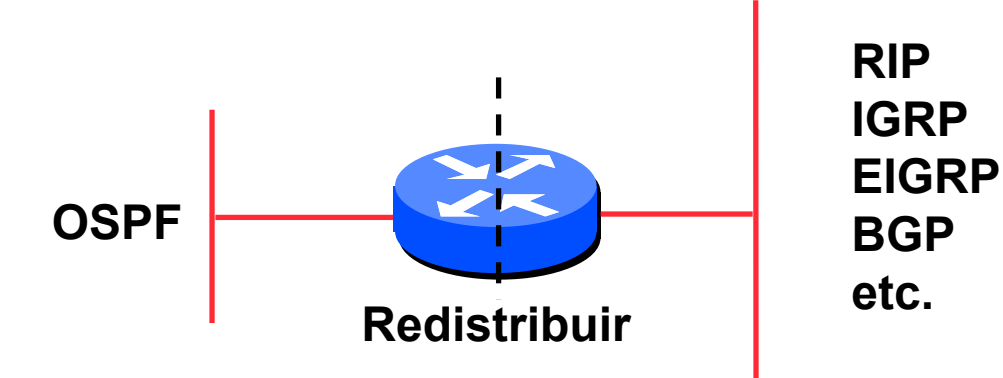

**Tipo 1**

#### **Rutas Externas**

#### Cisco.com

**hacia N1**

• **Métrica externa tipo 1: las métricas son sumadas al costo de enlace interno**

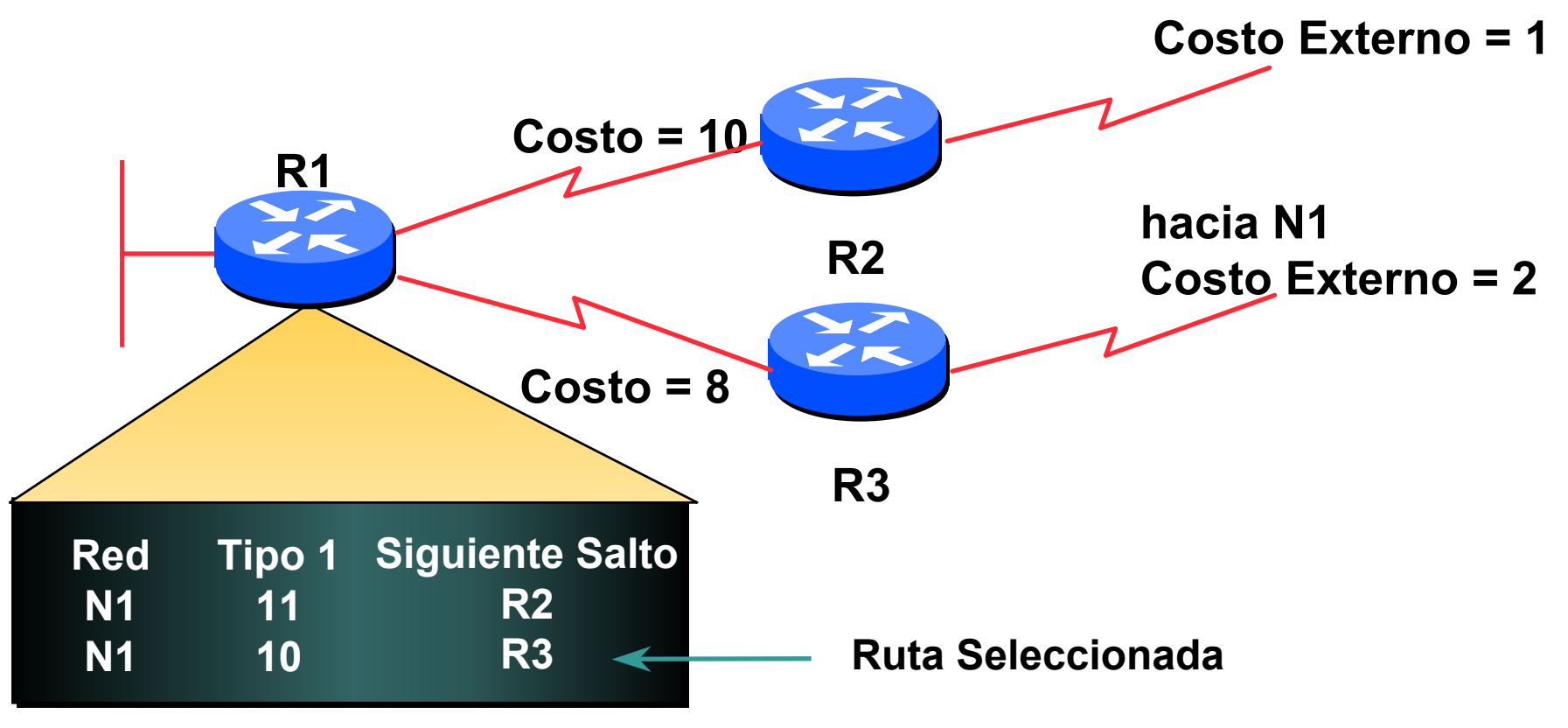

#### **External Routes**

#### Cisco.com

• **Métrica externa tipo 2: métricas son comparadas sin sumar el costo del enlace interno**

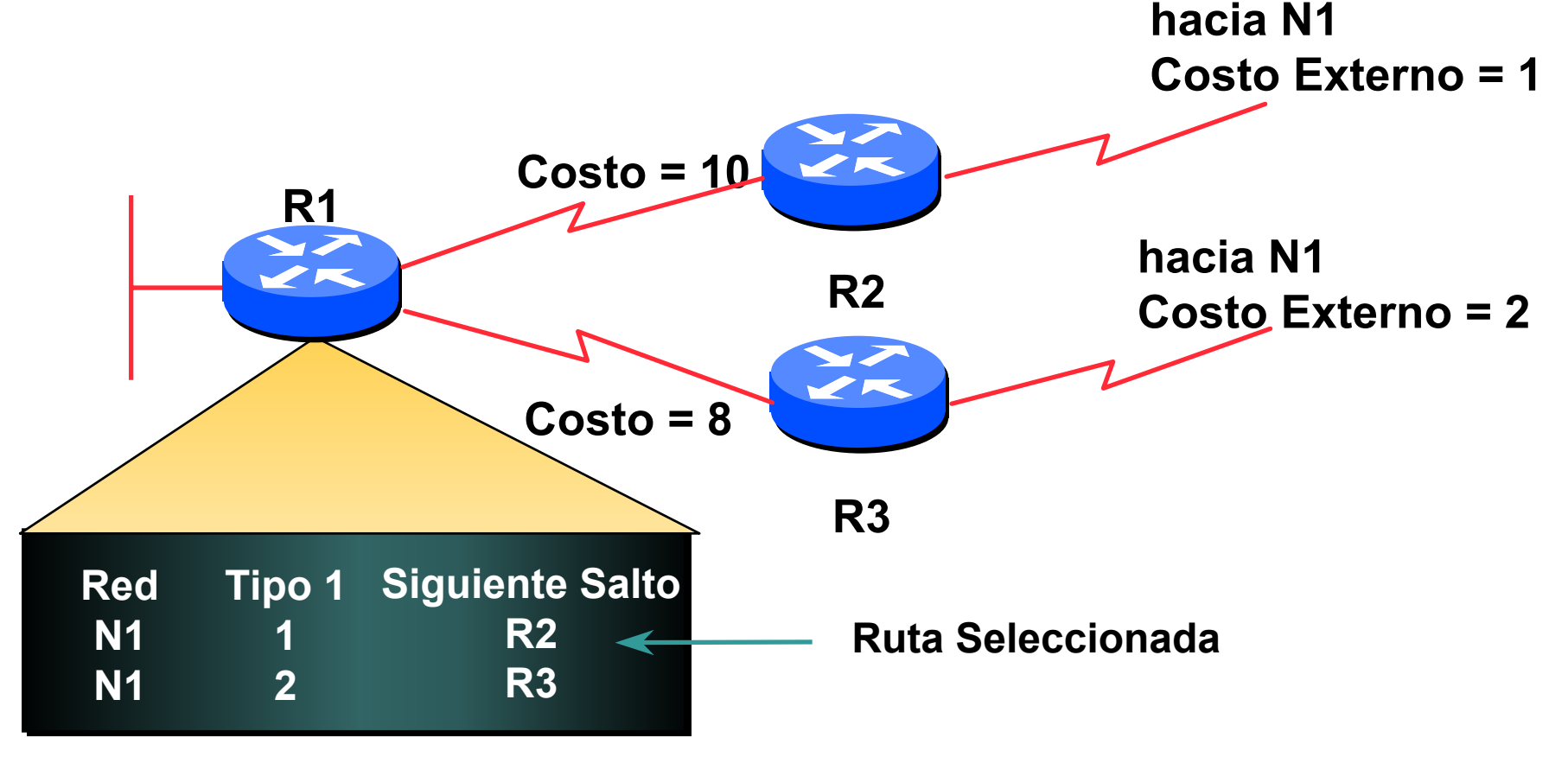

#### **Base de Datos Topológica/Estado del Enlace**

- **Un ruteador tiene una base de datos LS para cada área al que pertenece**
- **Todos los ruteadores de una misma área tienen una base de datos idéntica**
- **El cálculo de SPF es realizado por separado para cada área**
- **La inundación de LSA esta limitado por área**

#### **Funcionamiento del Protocolo**

- **Establecimiento de adyacencias**
- **Tipos de LSA**
- **Clasificación del Área**

#### **El Protocolo "Hello"**

- **Responsable de establecer y mantener la relación entre vecinos**
- **Elige el ruteador designado en redes multiacceso**

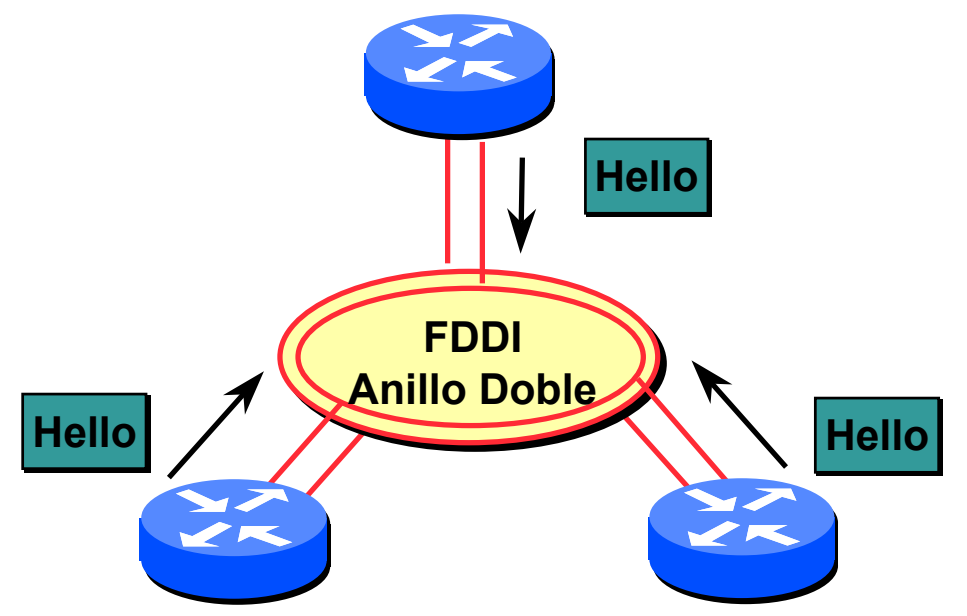

### **El Paquete "Hello"**

- **Prioridad del Ruteador**
- •**Intervalo del Hello**
- • **Intervalo muerto del ruteador**
- •**Máscara de red**
- •**Opciones: T-bit, E-bit**
- •**Lista de vecinos**

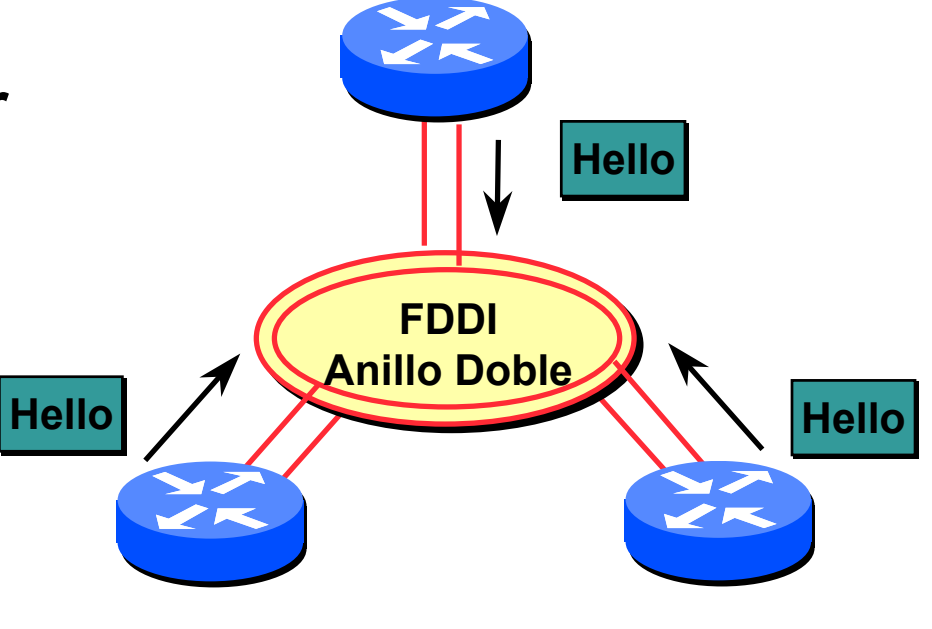

## **Ruteador Designado (DR)**

Cisco.com

#### • **Uno por red multi-acceso**

**Genera anuncios de enlaces de red**

**Asiste en la sincronización de la base de datos**

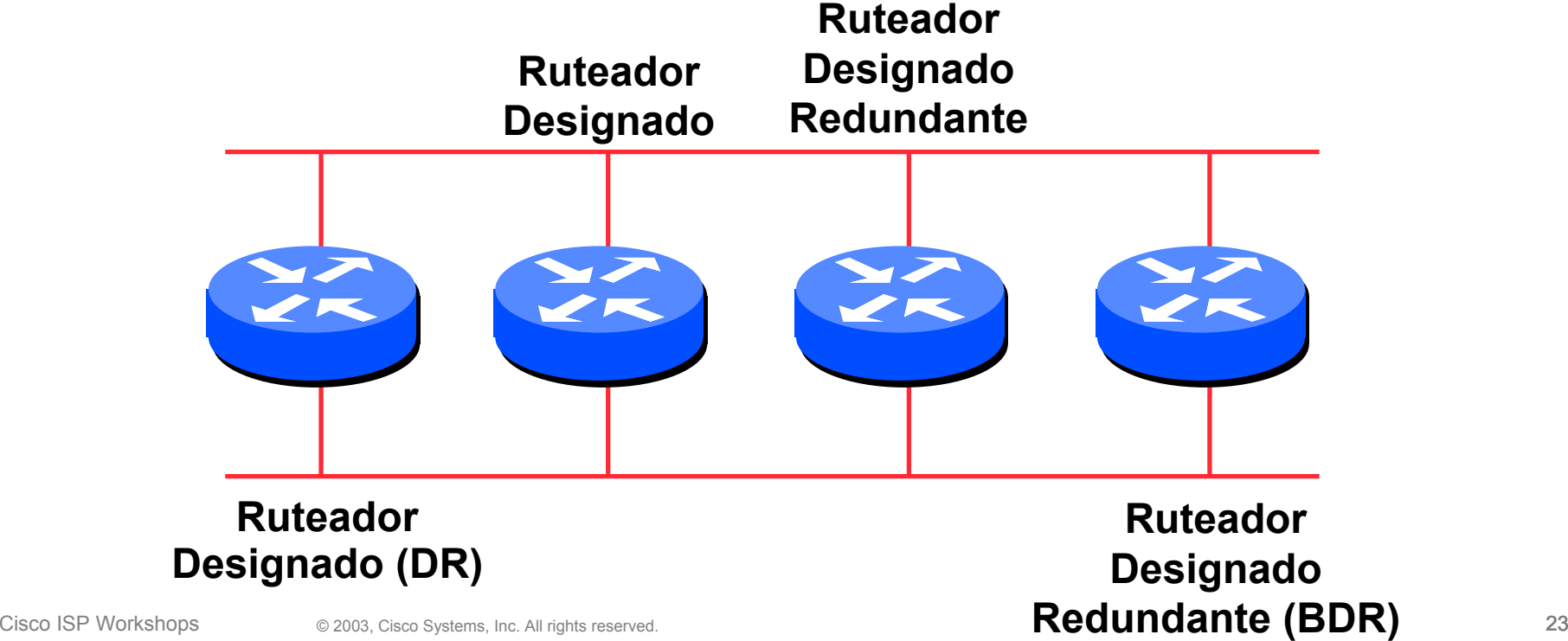

## **Ruteador Designado por Prioridad**

Cisco.com

- **Prioridad configurada (por interfaz)**
- **Sino es determinado por el ID del ruteador más alto**

**El ID del ruteador es la dirección de la interfaz loopback si está configurada, si no, es la dirección IP más alta**

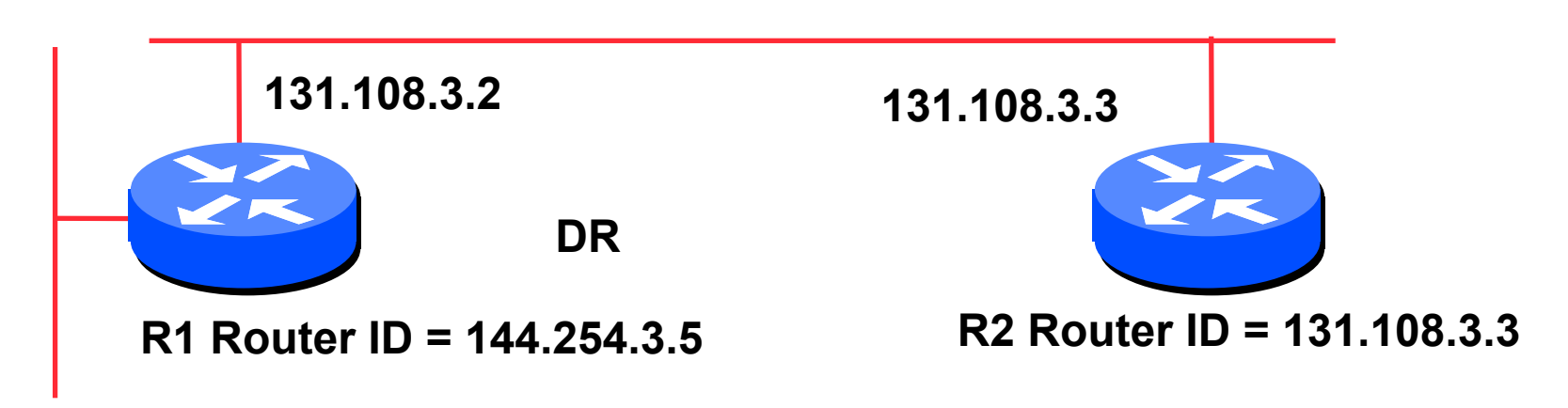

#### **Estados de Vecinos**

Cisco.com

#### • **2-way**

**El Ruteador se ve a sí mismo en paquetes Hello de otro**

**El DR es seleccionado entre vecinos en el estado 2way o mayor**

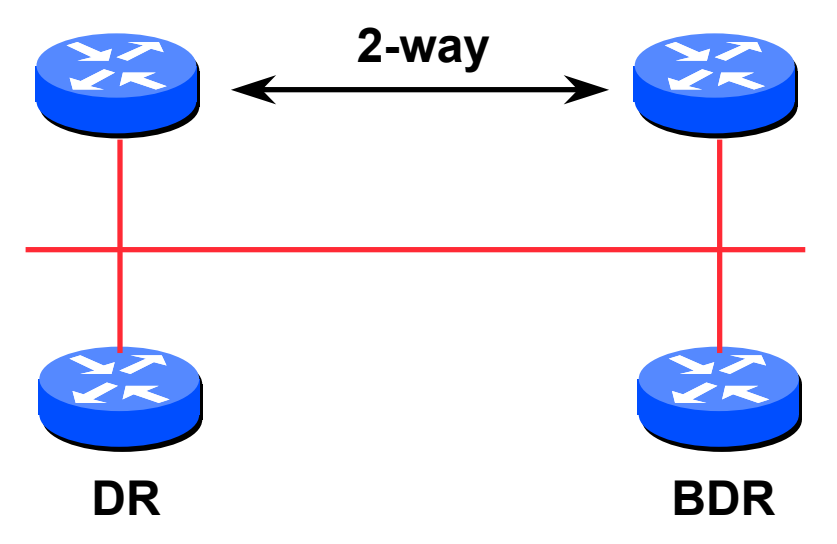

#### **Estados de Vecinos**

Cisco.com

### • **Full**

**Ruteadores estan completamente adyacentes**

**Base de datos sincronizada**

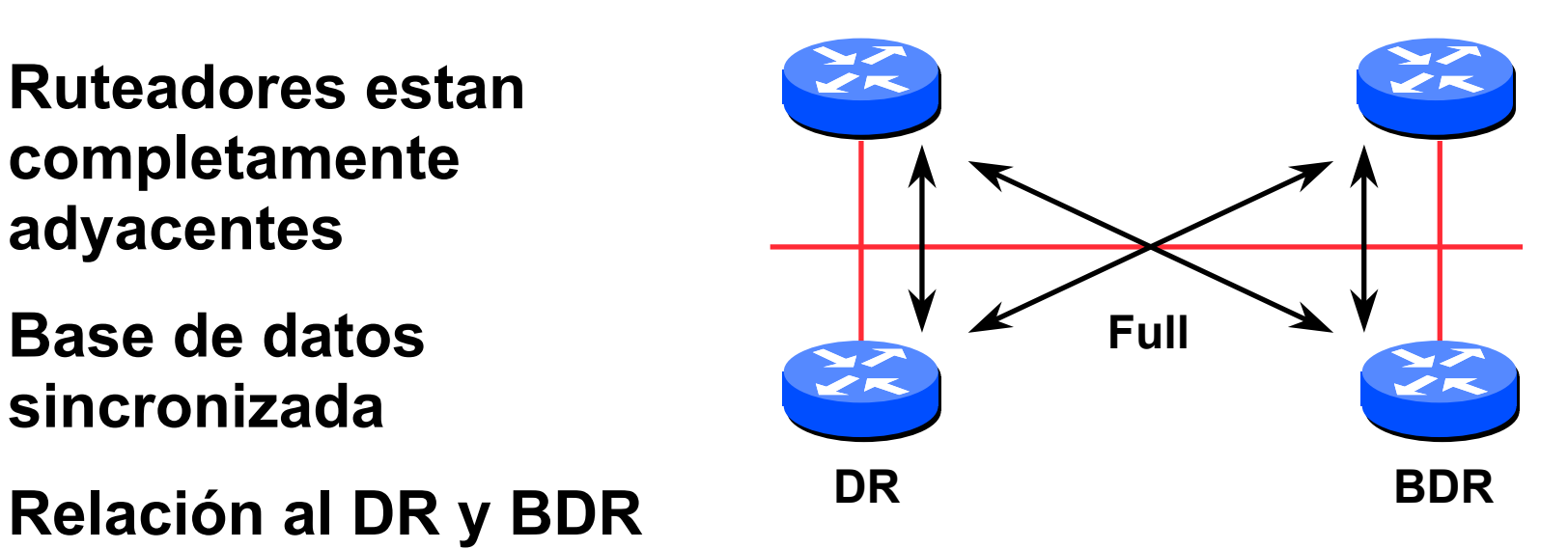

### **Cuándo hacerse Adyacente**

- **La red subyacente es punto-a-punto**
- **La red subyacente es un enlace de red tipo virtual**
- **El ruteador mismo es el ruteador designado**
- **El ruteador mismo es el ruteador designado redundante**
- **El ruteador vecino es el ruteador designado**
- **El ruteador vecino es el ruteador desginado redundante**

#### **Los LSAs se Propagan a través de Adyacencias**

Cisco.com

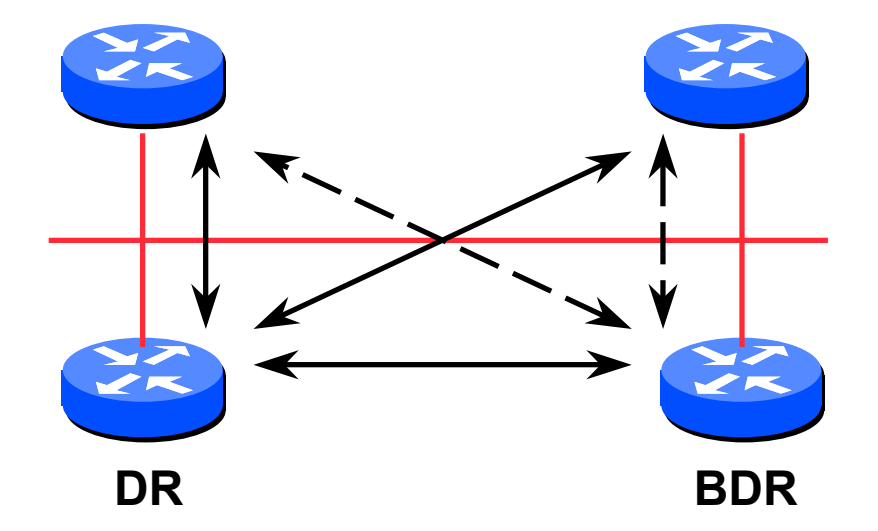

#### **Los LSAs son reconocidos a través de adyacencias**

#### **Paquetes del Protocolo de Ruteo**

- •**El protocolo comparte un encabezado común**
- •**Los paquetes del protocolo de ruteo se envían con un tipo de servicio (TOS) en 0**
- • **Hay cinco tipos de paquetes del protocolo de ruteo Hello – tipo de paquete 1 Descripción de la base datos – tipo de paquete 2 Solicitud del estado del enlace – tipo de paquete 3 Actualización del estado del enlace – tipo de paquete 4 Reconocimiento del estado del enlace – tipo de paquete 5**

#### **Diferente Tipos de LSAs**

Cisco.com

## • **Cinco tipos de LSAs**

- **Tipo 1 : LSA Ruteador**
- **Tipo 2 : LSA Red**
- **Tipo 3 y 4: LSA Resumen**
- 
- **Tipo 5 y 7: LSA Externo**

## **LSA Ruteador (Tipo 1)**

- **Describe el estado y costo de los enlaces del ruteador al área**
- **Todos los enlaces de ruteadores deben ser descritos en un solo LSA para el**
- **Inundación en un área en particular y no más**
- **El ruteador indica si es un ASBR, ABR, o punto de un enlace virtual**

## **LSA Red (Tipo 2)**

- **Generado por cada red de tránsito con difusión (broadcast) o sin difusión**
- **Describe todos los ruteadores unidos a una red**
- **Solo el ruteador designado origina este LSA**
- **Inundado en el área y no más**

## **LSA Resumen (Tipo 3 y 4)**

- **Describe el destino fuera del área pero aun dentro del Sistema Autónomo**
- **Inundado a través de un solo área**
- **Originado por el ABR**
- **Sólo rutas intra-área son anunciadas a la dorsal**
- **Tipo 4 es información sobre el ASBR**

## **LSA Externo (Tipo 5)**

• **Define rutas a destinos externos al Sistema Autónomo**

- **La ruta por omisión (default) se envía como externa**
- **Dos tipos de LSA externos:**

**E1: Considera el costo total hasta el destino externo**

**E2: Considera sólo el costo de la interfaz del destino externo**

#### **No Resumido: Enlaces Específicos** Cisco.com **Anuncia LSA de enlaces específicos hacia afuera** $\bullet$  **Los cambios de estado de enlaces**  •**son anunciados hacia afueraEnlaces externos ASBR** $\blacktriangleright$  $\blacktriangleright$ **DorsalÁrea #03.A1.A 3.B 1.B 3.C 1.C** $\geqslant$  **1.D 3.D** $\widetilde{\mathscr{L}}$ rz **2.A** $\blacktriangleright$ ンズ  $\bar{z}$   $\approx$  **2.B 2.C**ンズ **3.B1.B1.A**ここ 33 **3.A**⋛⋛ こく ⋛⋛ **TokenToken Ring Token2.BTokenRing** ンズ **Ring Ring Token Ring 3.D3.C1.DToken 1.CRing 2.A2.C**

#### **Resumido: Resumen de los enlaces**

 **Anuncia LSA resumido hacia afuera**• **Los cambios de enlace no son Enlaces Externos**•**propagados ASBR**₩. ╱╒ **DorsalÁrea #0** $\overline{\mathscr{L}}$ 1)  $\sim$  <u>4</u>  $\sim$   $\sim$   $\frac{13}{2}$ **1**ごく  $\overline{\phantom{a}}$  $\overline{\mathscr{L}}$  in **2**⋛⋛  $\widetilde{\mathscr{L}}$ m ╳ ごく **3.B1.B3.A**シズ **1.A** こく ⋛⋛ こく **Token Ring Token2.BToken Token** $\blacktriangleright$ **Ring Ring Ring**  $\overline{z}$ **Token Ring Token 3.D 1.D3.C1.CRing 2.A**

#### **No Resumido: Enlaces Específicos**

Cisco.com

• **Recibe los anuncios LSA de enlaces**

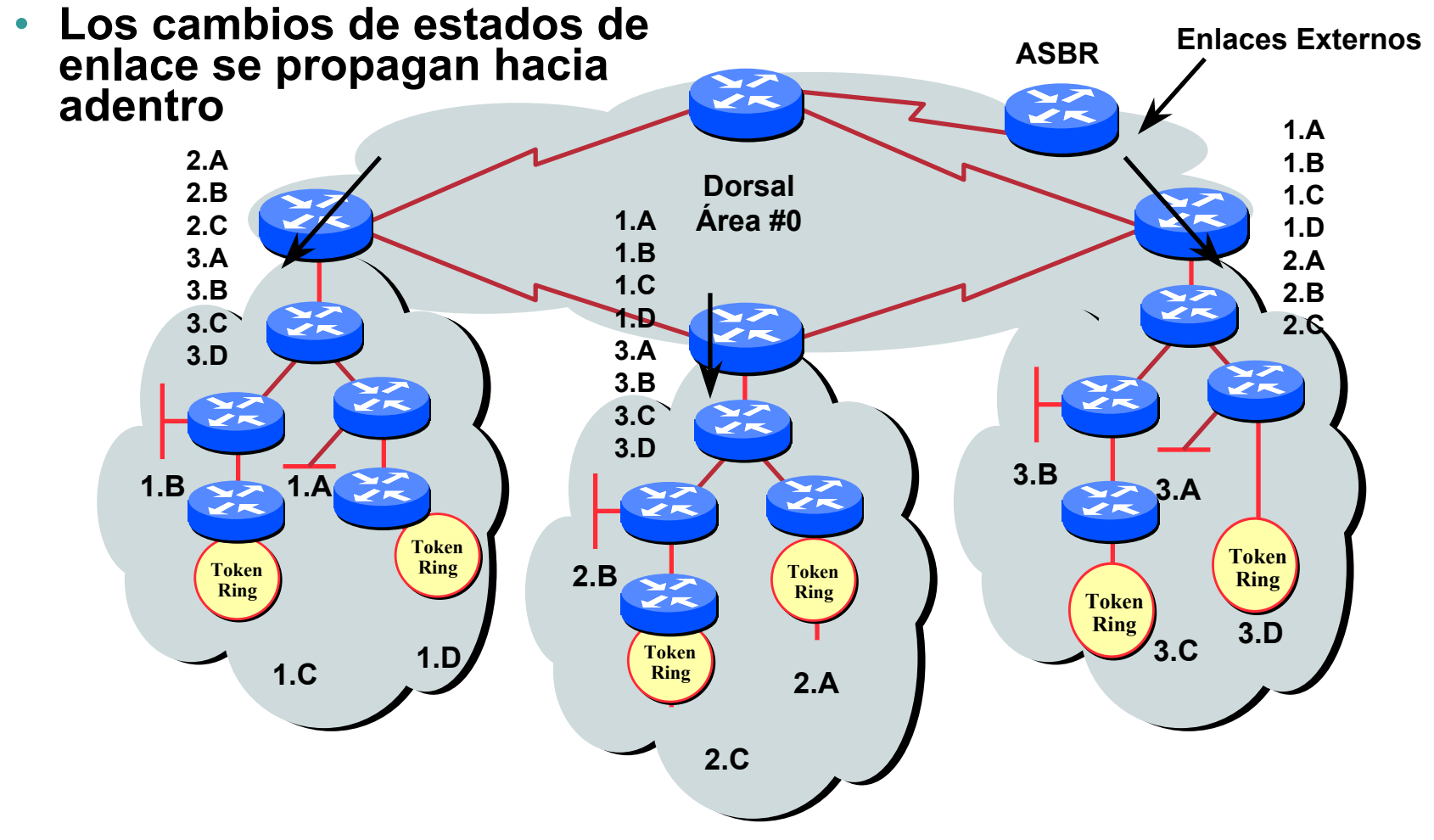

#### **Resumido: Enlaces Externos**

**Solo se anuncia el LSA resumen** 

**hacia adentro Los cambios del estado de enlaces**  •**Enlaces Externosno se propaganASBRDorsalÁrea #0** $\blacktriangleright$ **1,2 2,3**  $\epsilon$ ⋛⋛ **1,3**  $\tilde{z}$   $\tilde{z}$ **1.B1.A**75 **3.B 3.A Token Ring TokenToken 2.BToken Ring Ring Ring Token Ring 3.DToken 3.C1.D Ring 1.C2.A**

•

## **Área Regular (No un trozo (stub))**

**Desde el punto de vista del área 1**

- **Se inyectan el resumen de redes de áreas**
- **Redes externas son inyectadas, por ejemplo la red X.1**

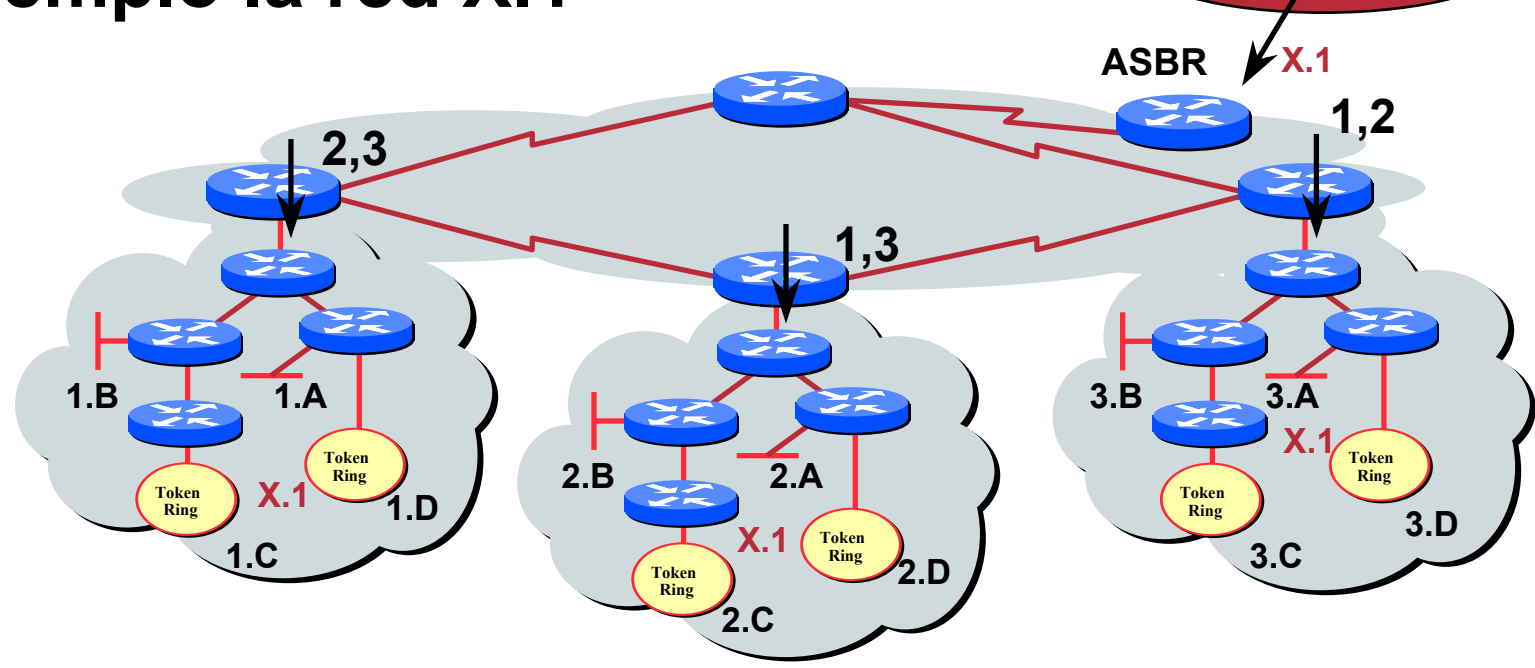

**Redes Externas**

### **Área de Trozo Normal (Normal Stub Area)**

Cisco.com

#### **Desde el punto de vista del área 1**

- •**Resumen de redes son inyectadas de otras áreas**
- •**La ruta por omisión es inyectada al área – representa los enlaces externas**
- •**Camino por omisión al ruteador de borde mas cercano**

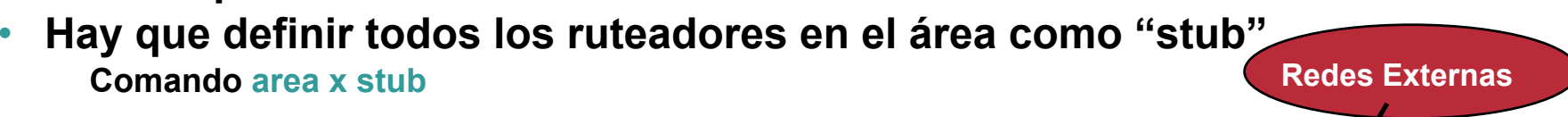

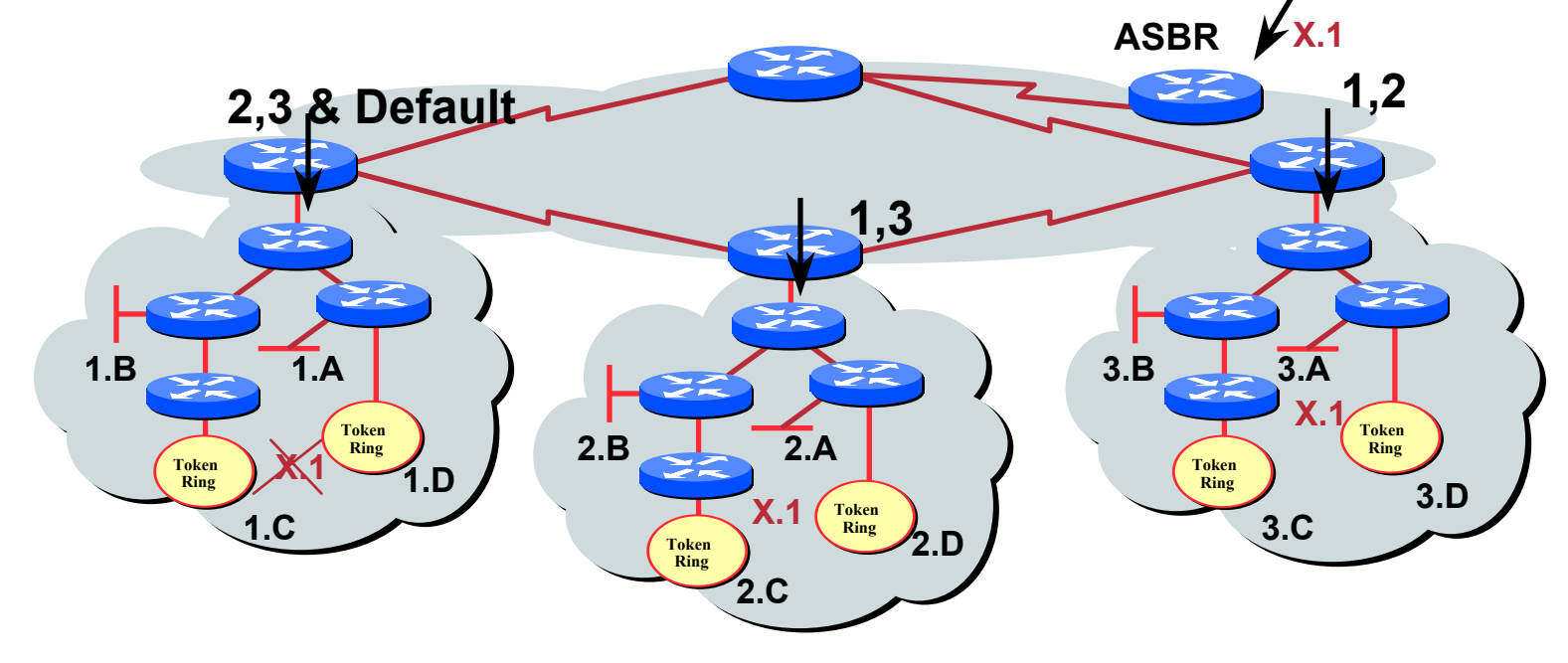

#### **Área Totalmente de Trozos (Totally Stubby Area)**

#### **Desde el punto de vista del área 1**

- • **Solo la red por omisión se inyecta al área Reprsenta redes externas y todas las redes inter-area routes**
- •**Camino por omisión al ruteador de border mas cercano**
- •**Hay que definir todos los ruteadores en el área como totalment en trozos**

**Comando area x stub no-summary**

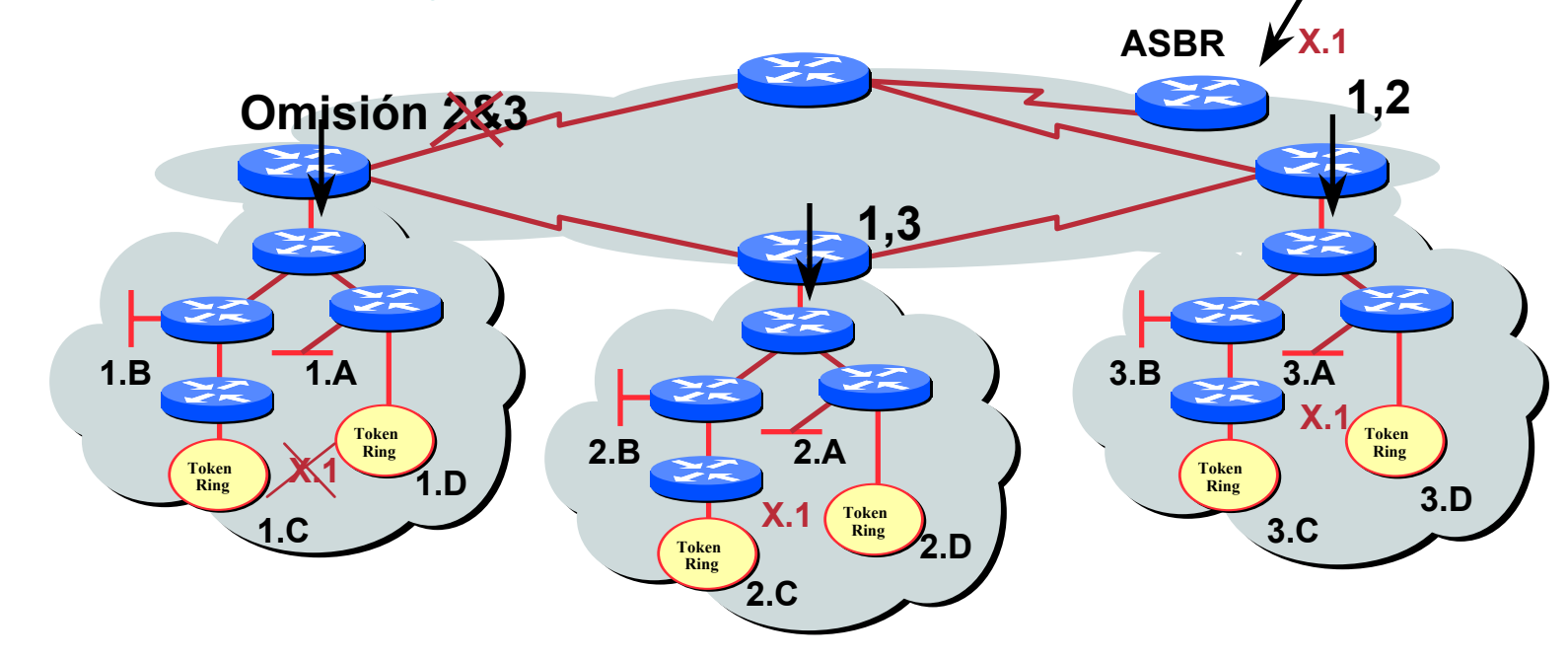

**Redes Externas**

## **Área No Tan en Trozos (Not-So-Stubby)**

- •**Capaz de importar rutas externas en forma limitada**
- • **LSA Tipo-7 para transportar información externa dentro un NSSA**
- • **Los ruteadors de border del NSSA traducen ciertos LSAs de red externo tipo-7 a tipo-5 Redes Externas**

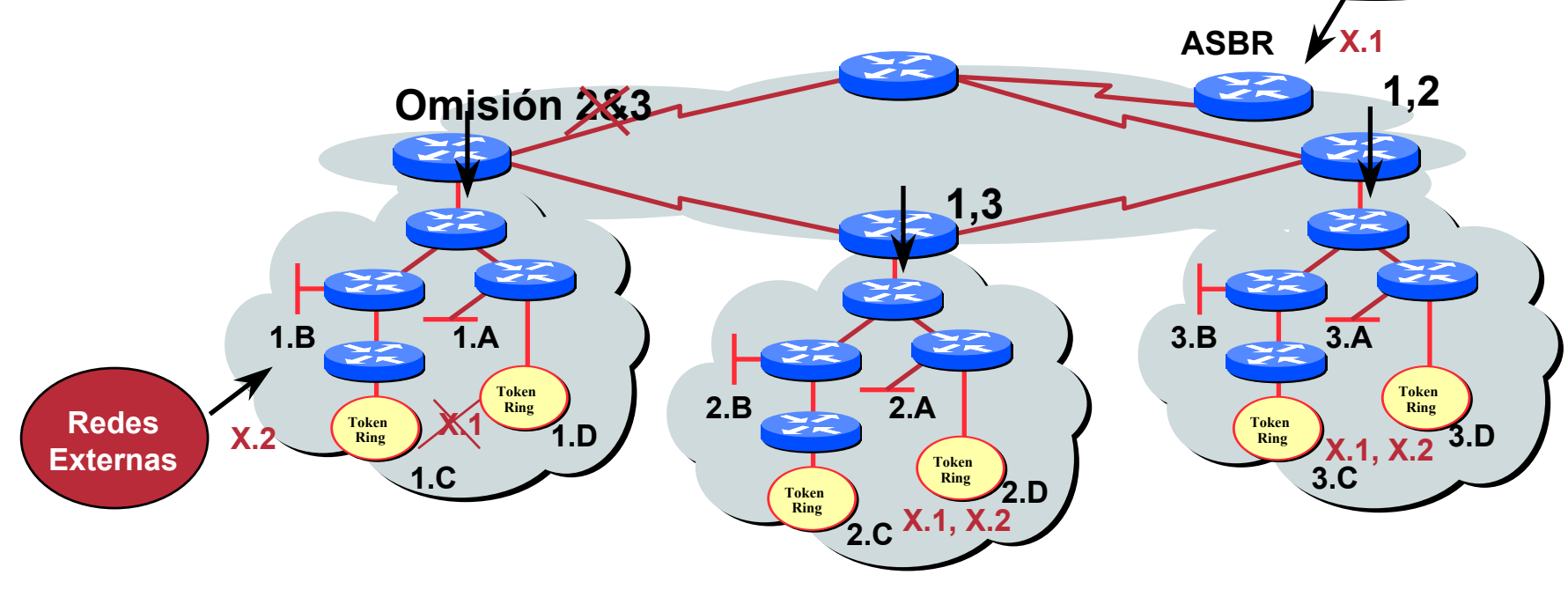

#### **Direccionamiento**

#### Cisco.com

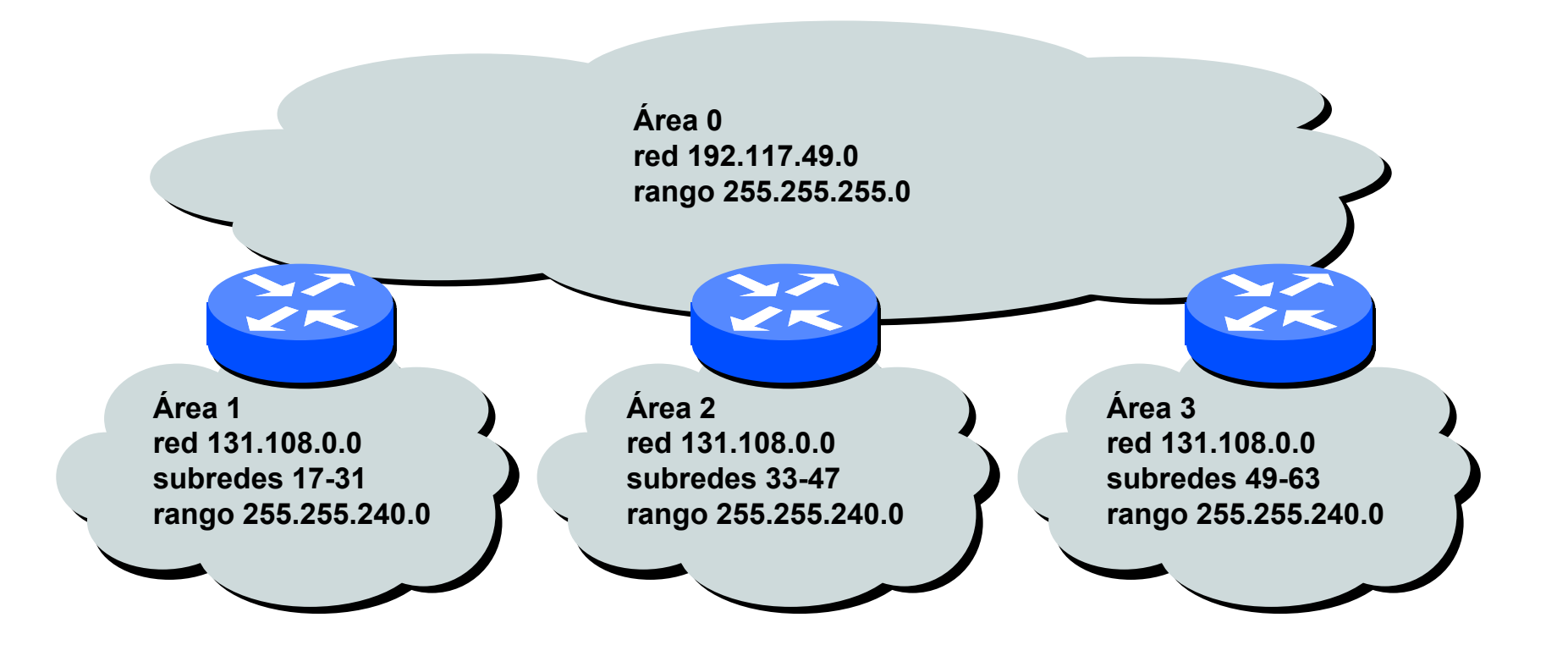

#### **Asigna rangos contiguos de subredes por área para facilitar el resumen**

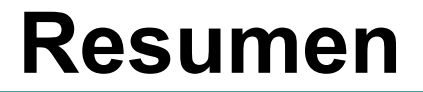

#### Cisco.com

## • **Diseño de una Red OSFP EscalableJerarquía de Áreas Áreas tipo Trozo Direccionamiento Contiguo Resumen de rutas**

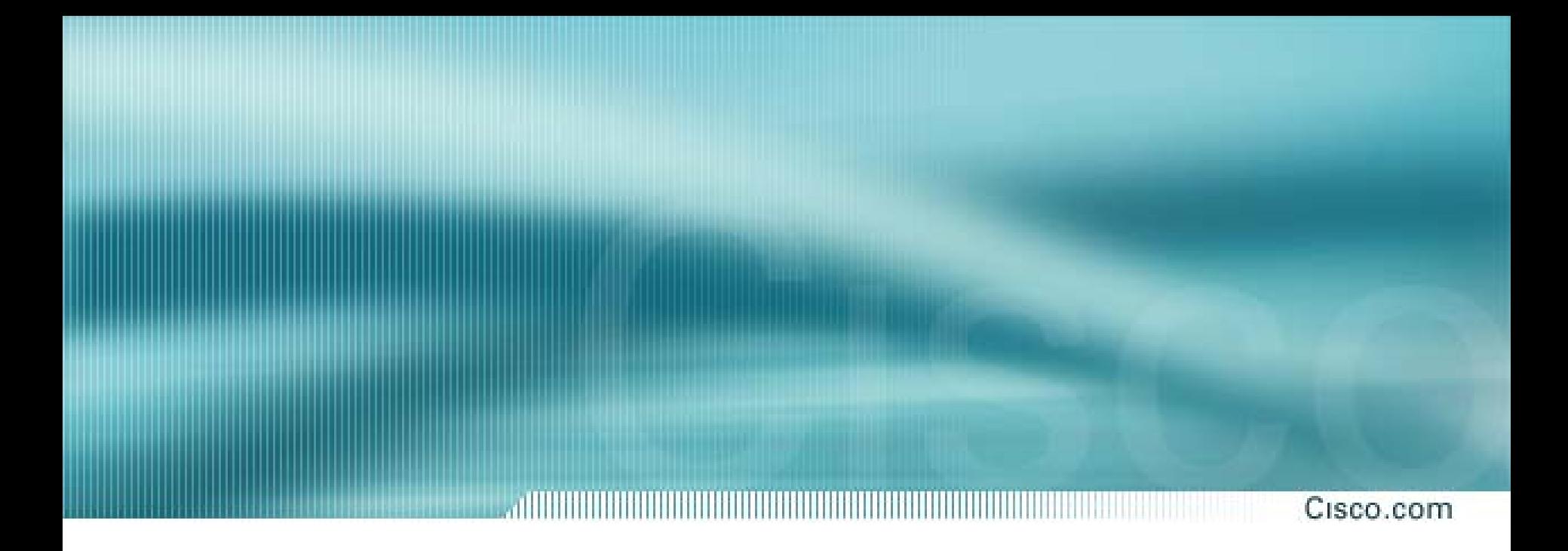

## **Diseño de OSPF en Proveedores de Servicios**

## **Áreas en OSPF y Reglas**

- • La dorsal área 0 debe existir
- Todos los demás áreas deben tener una conexión a la dorsal
- • La dorsal debe ser contigua
- • No haga particiones del área 0

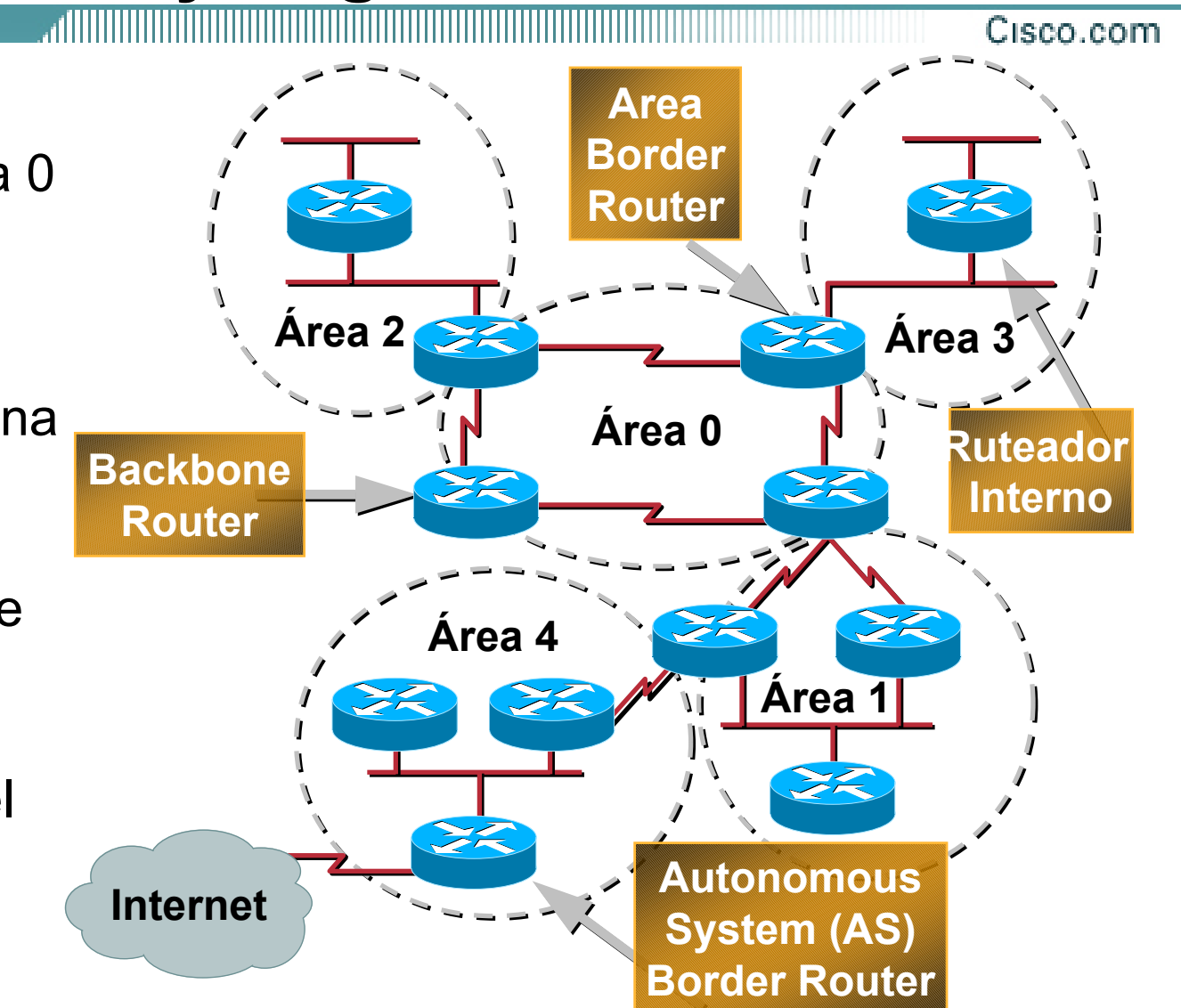

- **El diseño con OSPF y el direccionamiento van juntos**
	- **El objetivo es mantener** *pequeña* **la base de datos de estado de enlaces**
	- **Crear la jerarquía de red para coincidir con la topología**
	- **Separa bloques para infraestructura, interfaces de clientes, clientes, etc.**
- **Examina la topología física ¿Está en malla o en árbol?**
- **Trata de usar un área de trozo (stub) como sea posible**

**Reduce la sobrecarga y cuentas de LSA**

• **Empuja la creación de una dorsal Reduce la malla y promueve jerarquía**

- **Un SPF por área, inundación hecha por área Cuidado de no sobrecargar a los ABRs**
- **Tipos diferentes de áreas hacen inundaciones diferentes**
	- **Áreas normales (Normal areas)**
	- **Area de Trozos (Stub areas)**
	- **Totalmente en Trozos (Totally stubby (stub nosummary))**
	- **No tan en Trozos (not so stubby areas (NSSA))**

#### **Diseño de OSPF**

Cisco.com

#### • **Redundancia**

**Enlaces dobles fuera de cada área – utiliza métricas para ingenieria de tráfico**

**Demasiado redundancia…**

**Dos enlaces de un área de trozos deben ser iguales sino el ruteo se vuelve sub-óptimo**

**Demasiada Redundancia en la dorsal sin buena sumarización puede afectar la convergencia del área 0**

### **OSPF para ISPs**

Cisco.com

#### • **Funcionalidades de OSPF que se deben considerar:**

**Cambio de logging OSPF para vecinos Costo de referencia en OSPFComando Router ID en OSPF**

**Clear/Restart del proceso de OSPF**

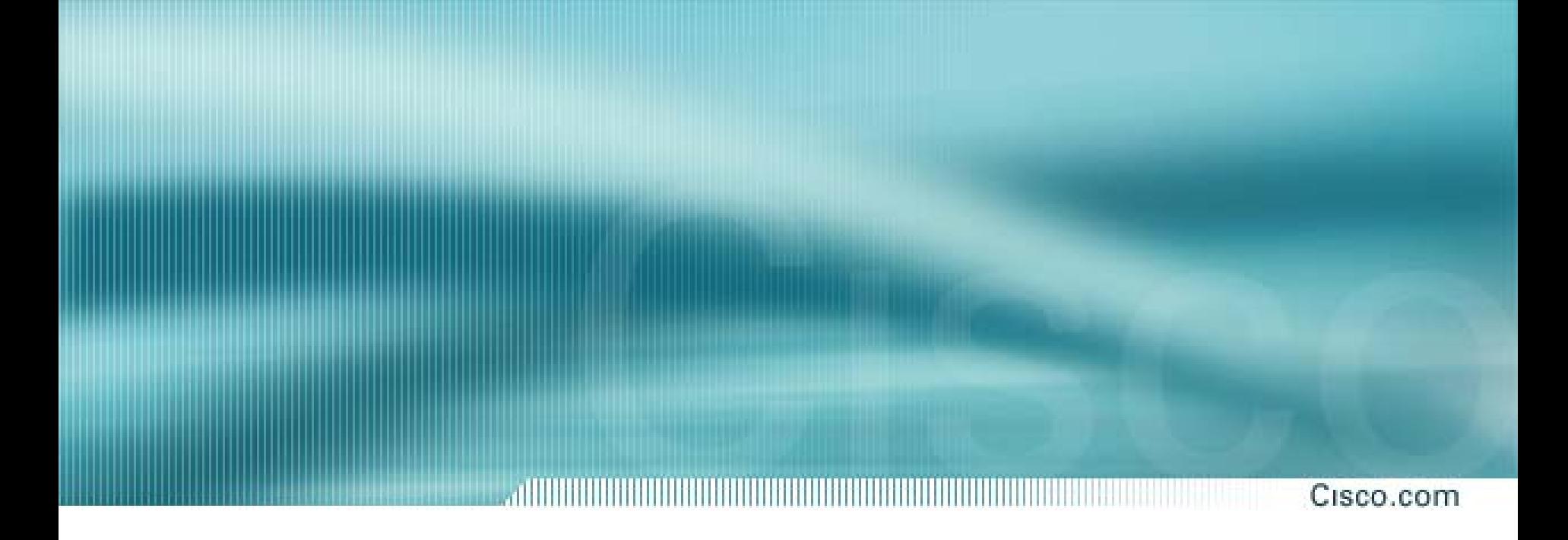

## **Mejores Prácticas Comunes en OSPF – Agregando Redes**

## **OSPF – Agregado Redes**

- • **Mejor Practica Común – Uso de la declaración "network" en OSPF para cada enlace de infraesctructura**
	- **Tener bloques separadas de direcciones IP para** *infraestructura* **y** *enlaces de clientes*
	- **Utilice Intefaces** *IP Unnumbered* **o BGP para llevar los /30 de los clientes**
	- **OSPF sólo debe de llevar rutas de infraestructura en una red de un ISP**

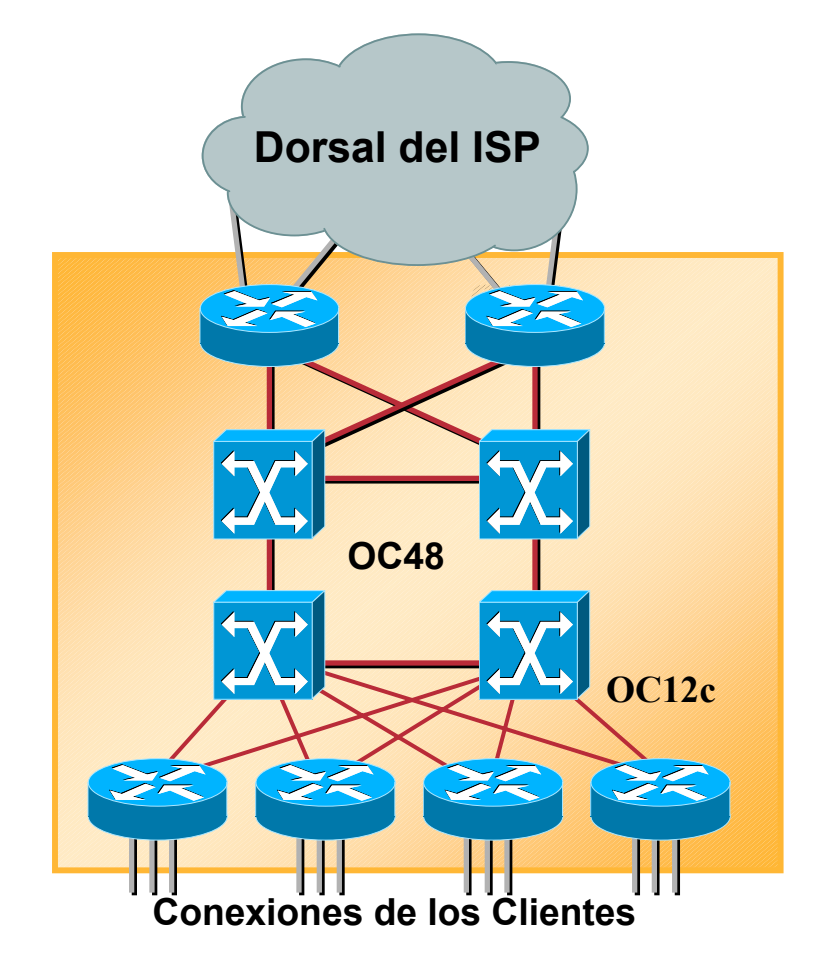

### **OSPF – Agregando Redes (Un método)**

#### • **Redistribuir las redes conectadas**

**Funciona con todos las interfaces conectas al ruteador pero envía redes externas tipo-2 que no son resumidas**

**router ospf 100**

**redistribute connected subnets**

#### • **No recomendable**

## **OSPF – Agregando Redes**

#### • **Línea "network" específica**

**Cada interfaz necesita una declaración específica "network" en OSPF. Una interfaz que no necesita anunciar paquetes "hello" de OSPF debe ser pasiva (***passive-interface).*

**router ospf 100**

**network 192.168.1.1 0.0.0.3 area 51**

**network 192.168.1.5 0.0.0.3 area 51**

**passive interface Serial 1/0**

Cisco.com

#### • **Declaración "network" – máscara de agregación**

**Cada interfaz es comprendida en la máscara de agregación. Interfaces que no deben de inundar paquetes "hello" de OSPF necesitan** *passiveinterface* **o** *default passive-interface.* 

**router ospf 100**

**network 192.168.1.0 0.0.0.255 area 51**

**default passive-interface default**

**no passive interface POS 4/0**

## **OSPF – Agregando Redes**

#### • **La temática principal cuando se selecciona una técnica: Mantenga la Base de Datos de Estado de Enlaces Pequeña**

**Incrementa Estabilidad**

**Reduce la cantidad de información en los Anunciones de Estado de Enlaces (LSAs)**

**Acelera el Tiempo de Convergencia**

Cisco.com

## **OSPF – Funcionalidades Nuevas y Utiles**

### **Registro de Cambios de Vecinos OSPF**

• **El ruteador genera un mensaje de registro cuando un vecino OSPF cambia de estado**

• **Sintaxis:**

**[no] ospf log-adjacency-changes** 

•**Ejemplo de un mensaje típico de registro:**

> **%OSPF-5-ADJCHG: ADJCHG: Process Process 1, Nbr 223.127.255.223 223.127.255.223 on Ethernet0 Ethernet0 from LOADING LOADING to FULL, Loading Loading Done**

#### **Número de Cambio de Estado**

• **El número de transiciones de estado está disponible mediante SNMP (ospfNbrEvents) y la línea de comandos (CLI):**

#### **show ip ospf neighbor [type number] [neighbor neighbor-id] [detail]**

**Detail—(Opcional) Despliega todos los vecinos en detalle (lista de vecinos). Cuando se especifica, el contador de transición de estado del vecino es mostrado por interfase o ID del vecino.**

### **Cambios de Estado (Cont.)**

• **Para reajustar estadísticas de OSPF, utilice el comando EXEC clear ip ospf counters counters. En este punto neighbor neighbor es la única opción disponible; reajusta los contadores de transición de estado del vecino por interface y por ID del vecino**

**clear ip ospf counters counters [neighbor neighbor [<type**  $number$ **]** [neighbor-id]]

#### **Costo OSPF: Ancho de Banda de Referencia**

Cisco.com

• **Ancho de Banda utilizado en el cálculo de la métrica**

**Costo = 10^8/Ancho de Banda**

**No es útil para Ancho de Banda > 100 Mbps**

• **Sintaxis:**

**ospf** auto-cost reference-bandwidth <reference**bandwidth bandwidth>**

• **La referencia por omisión aun es 100 para compatibilidad**

#### **ID del Ruteador en OSPF**

- **Si la interfaz loopback existe y tiene una dirección IP, es usada como el ID del ruteador en los protocolos de enrutamiento - ¡estabilidad!**
- **Si la interfaz loopback no existe, o no tiene dirección IP, el ID del ruteador es la dirección IP configurada mas alta – ¡peligro!**
- **Nuevo subcomando para definir manualmente en OSPF en ID del ruteador:**

**router-id <ip address>**

#### **OSPF Clear/Restart**

Cisco.com

#### • **clear ip ospf [pid] redistribution**

**Este comando puede limpiar la redistribución basado en ruteo OSPF con un identificador de proceso. Si no hay un pid, asume todos los procesos OSPF.**

#### • **clear ip ospf [pid] counters**

**Este comando reajusta los contadores basado en el ID del proceso de ruteo de OSPF. Si no existe pid, asume todos los procesos de OSPF.**

#### • **clear ip ospf [pid] process**

Este comando reinicia el proceso de OSPF. Si no se indica<br>ningún pid, asume todos los procesos OSPF. Este intenta<br>mantener el ID del ruteador viejo, excepto en casos donde fue<br>configurado el nuevo ID del ruteador o la viej

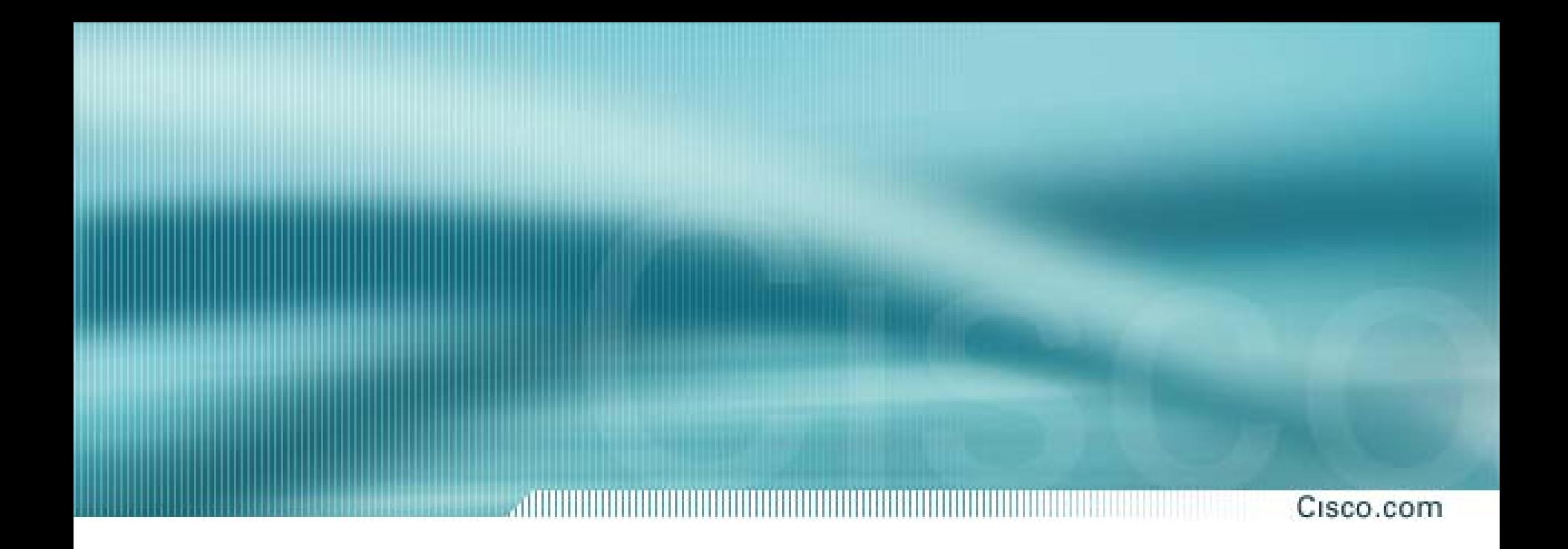

## **Resumen de Comandos OSPF**

#### **Redistribuir Rutas hacia OSPF**

Cisco.com

**ROUTER OSPF <pid#x> REDISTRIBUTE {protocol} <as#y> <metric><metric-type (1 or 2) <tag> <subnets>**

#### **Sub-comandos del comando Router OSPF**

- **NETWORK <n.n.n.n> <máscara> AREA <ID-área>**
- **AREA <ID-área> STUB {no-summary}**
- **AREA <ID-área> AUTHENTICATION**
- **AREA <ID-área> DEFAULT\_COST <costo>**
- **AREA <ID-área> VIRTUAL-LINK <ID-ruteador>...**
- **AREA <ID-área> RANGE <máscara de dirección>**

# • **IP OSPF PRIORITY <numero de 8-bits>**

- **IP OSPF HELLO-INTERVAL <número de segundos>**
- **IP OSPF DEAD-INTERVAL <número de segundos>**
- **IP OSPF AUTHENTICATION-KEY <contraseña de 8-bytes>**

• **IP OSPF COST <costo>**

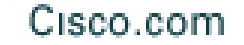

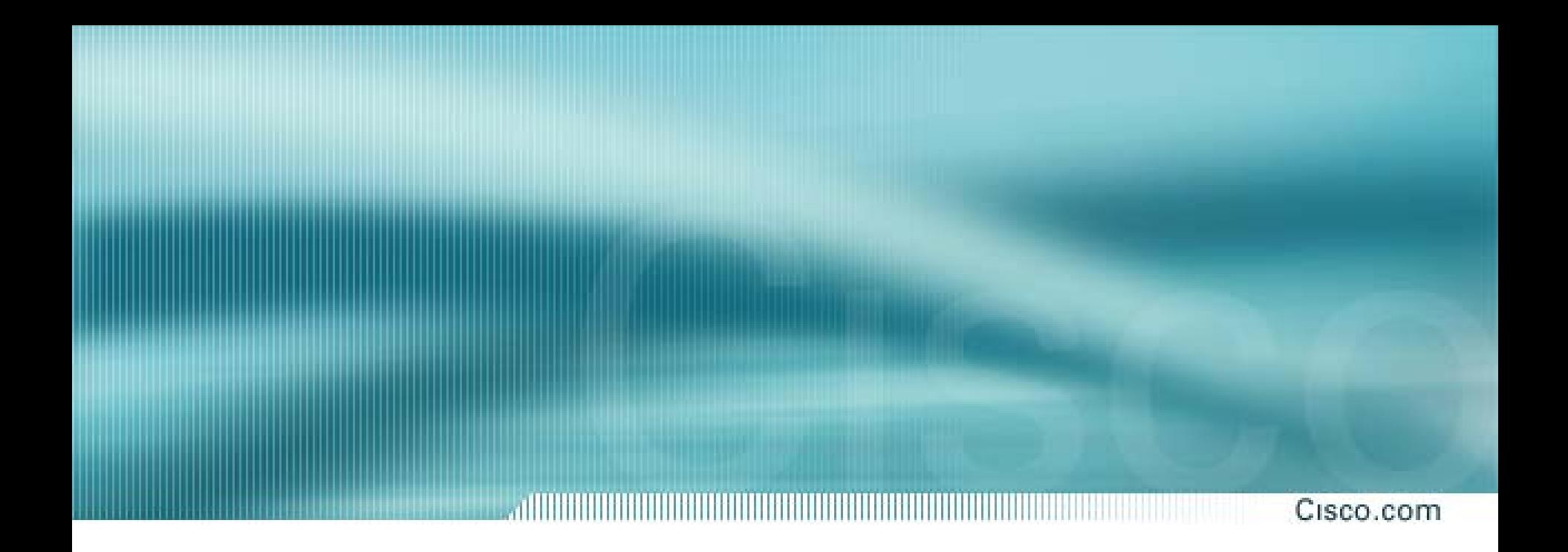

## **Introducción a OSPF**

**ISP/IXP Workshops**